## **TITLE LEVEL PATRON PLACED HOLDS AND AUTOMATIC RECALLS FLOW CHART**

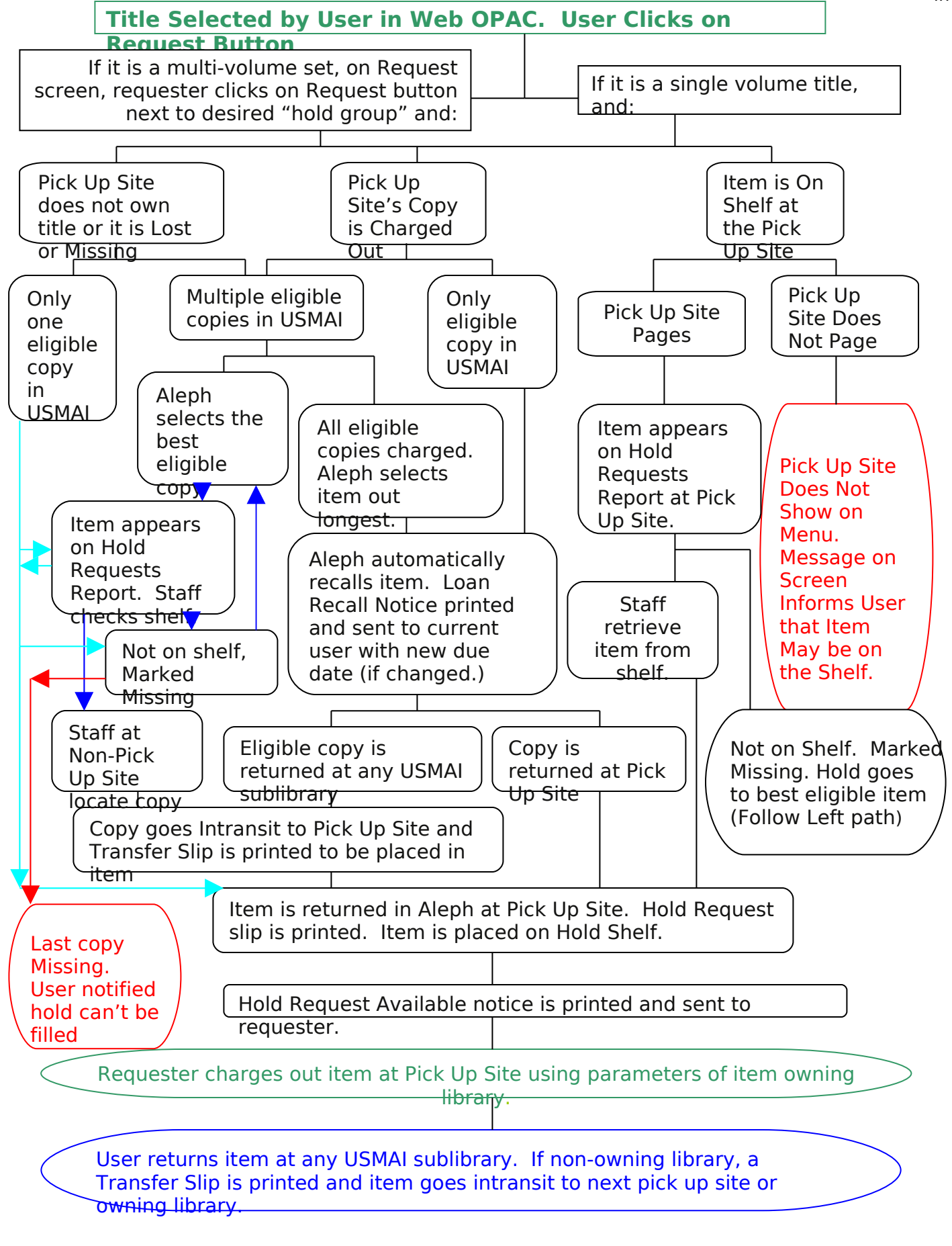

lmm